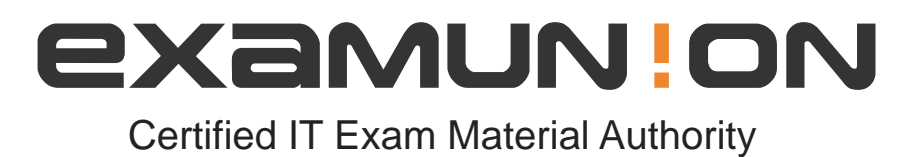

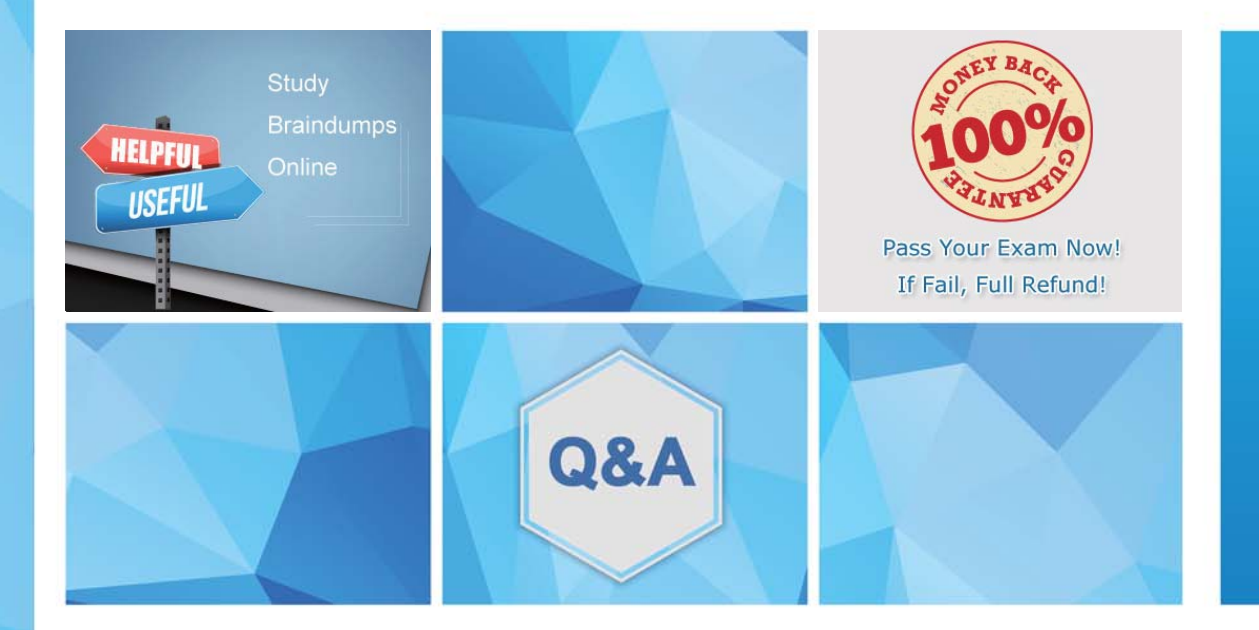

Accurate study guides, High passing rate! We offer free update service for one year! http://www.examunion.com

# **Exam** : **C\_HANASUP\_1**

### **Title** : SAP Certified Support Associate - SAP HANA 1.0

## **Version** : DEMO

1.In the SAP HANA studio, which of the following SQL thread details can you monitor by using the Threads subtab of the Performance tab of the Administration editor? (Choose three)

- A. The SQL statement
- B. The generated data
- C. The service name
- D. The blocking status
- E. The visual execution plan

#### **Answer:** B,C,D

2.Which parameters can you configure for an expensive statement trace? (Choose two)

- A. Passport trace level
- B. Threshold duration
- C. Trace status
- D. Trace file

**Answer:** B,C

3.In SAP HANA, the automatic backup is disabled. The log area has grown and now the file system is full. The database has frozen.

After you stop the database, what do you have to do to restart SAP HANA?

- A. 1. Restart the server
- 2. Execute the log backup in the SAP HANA studio.
- 3. Copy the log into a new folder.
- 4. Update the global.ini file with the new folder path.
- B. 1. Copy the log into a new folder.
- 2. Update the global.ini file with the new folder path.
- 3. Restart the server and execute the log backup in the SAP HANA studio.
- 4. Copy the log to the initial folder and restore the global.ini file.
- C. 1. Initialize the log area from the file system folder.
- 2. Restart the server.
- 3. Execute the log backup into the SAP HANA studio.
- 4. Refresh the global.ini file.
- D. 1. Restart the server.
- 2. Copy the log into a new folder.
- 3. Execute the log backup into the SAP HANA studio.
- 4. Update the global.ini file with the new folder path.

#### **Answer:** B

4.In the SAP HANA studio, in which subtab of the Landscape tab of the Administration editor can you check the statuses of all hosts in a high-availability scenario?

- A. Configuration
- B. Services
- C. Secondary System Replication
- D. Redistribution
- **Answer:** A

5.In the SAP HANA studio Administration Editor, for the following purposes can you use the Sessions subtab of the Performance tab? (Choose two)

- A. To view memory consumption by session
- B. To investigate blocking situations
- C. To set up session-based alerts
- D. To configure the maximum allowed concurrent sessions

#### **Answer:** A,B

6.How can you resolve a Disk Full event?

- A. 1. Add additional memory.
- 2. Mark the event as handled in the Alerts tab of the Administration editor
- 3. Resume the SAP HANA database.
- B. 1. Add additional storage space.
- 2. Mark the event as handled in the Overview tab of the Administration editor.
- 3. Resume the SAP HANA database.
- C. 1. Mark the event as handled in the Overview tab of the Administration editor.
- 2. Add additional memory.
- 3. Resume the SAP HANA database.
- D. 1. Stop the SAP HANA database.
- 2. Mark the event as handled in the Overview tab of the Administration editor.
- 3. Restart the SAP HANA database.

#### **Answer:** B

7.An SAP HANA developer receives an error when running an SAP HANA Predictive Analysis Library procedure. In which of the following files can you find more information?

- A. Script server log
- B. Index server log
- C. Name server log
- D. Statistics server log
- **Answer:** D

8.Which of the following are held in SAP HANA used memory? (Choose two)

- A. Free memory pool
- B. Temporary computations
- C. Heap memory
- D. Column and row tables
- **Answer:** B,D
- 9.Which of the following events can trigger a delta merge? (Choose two)
- A. Memory consumption of delta storage drops below a specified limit.
- B. The delta log for a columnar table drops below a defined limit.
- C. The delta log for a columnar table exceeds a defined limit.
- D. Memory consumption of delta storage exceeds a specified limit.

#### **Answer:** C,D

10.You granted a user the system privileges INIFILE ADMIN and DATA ADMIN.

What does this allow the user to do?

- A. Modify the nameserver\_history.trc files.
- B. Reset the backup.log file.
- C. Modify configuration files.
- D. Reset the log.txt file

**Answer:** C